#### COMP-520 – Review lecture

Vincent Foley-Bourgon

Sable Lab McGill University

Winter 2019

#### $\triangleright$  We'll go over the different concepts we saw in class

- $\triangleright$  We'll go over the different concepts we saw in class
- $\blacktriangleright$  And outline some questions to practise

- $\triangleright$  We'll go over the different concepts we saw in class
- $\triangleright$  And outline some questions to practise
- ▶ **You** will have to provide the answers

- $\triangleright$  We'll go over the different concepts we saw in class
- $\blacktriangleright$  And outline some questions to practise
- ▶ You will have to provide the answers
- I know the names of many of you; if you don't want to be called out, volunteer an answer :)

## Compiler overview

## What is a compiler?

### What is a compiler?

An *automated* program that *translates* programs written in a *source language* into *equivalent* programs in a *target language*.

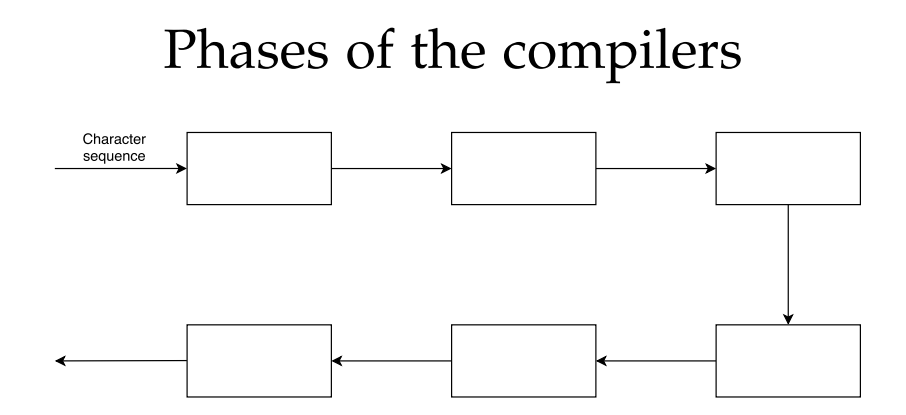

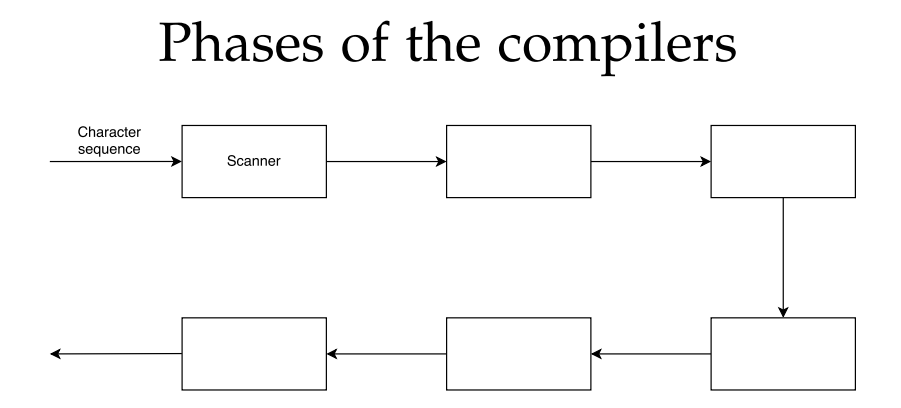

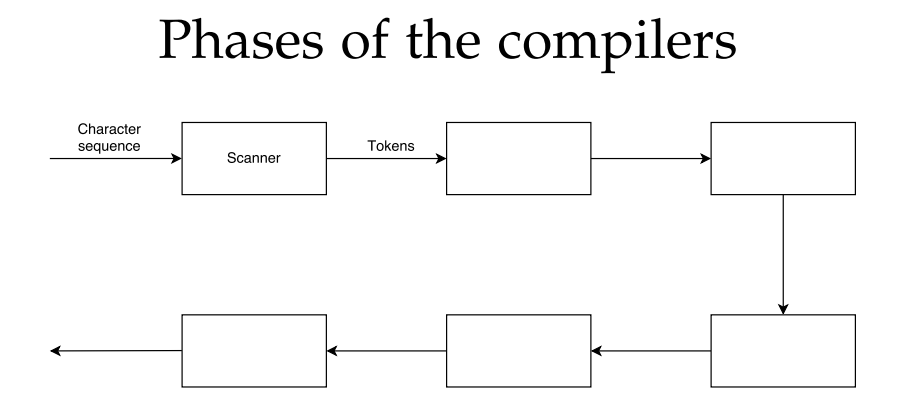

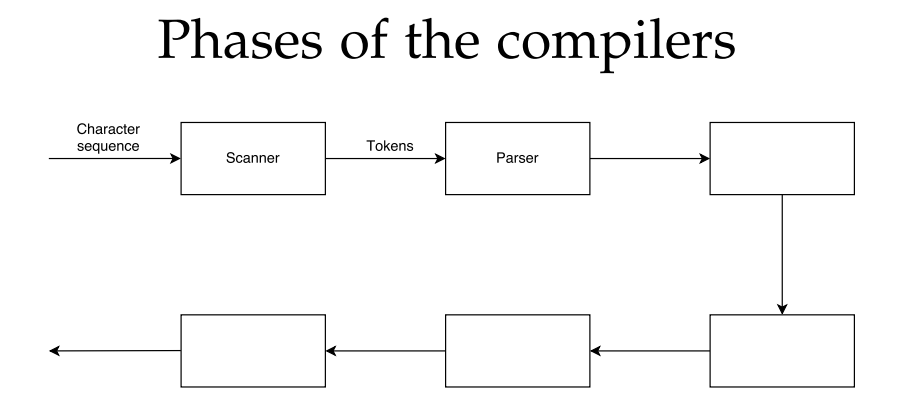

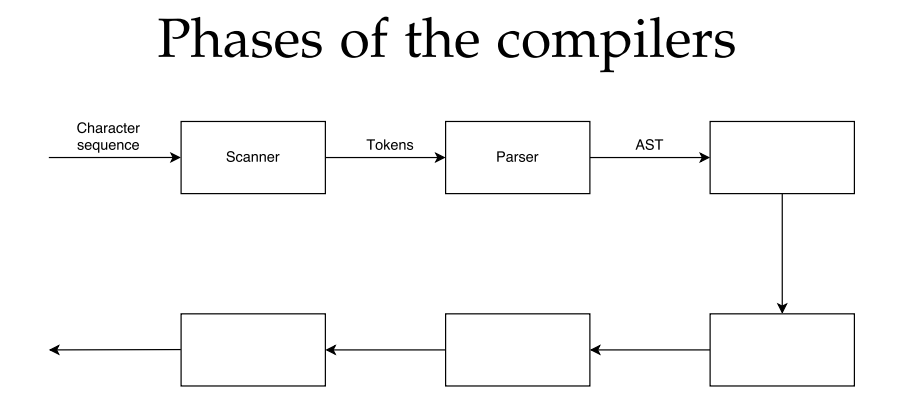

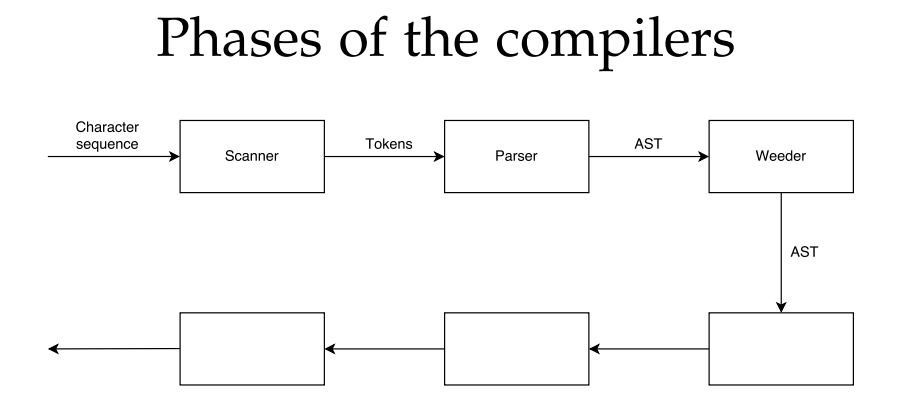

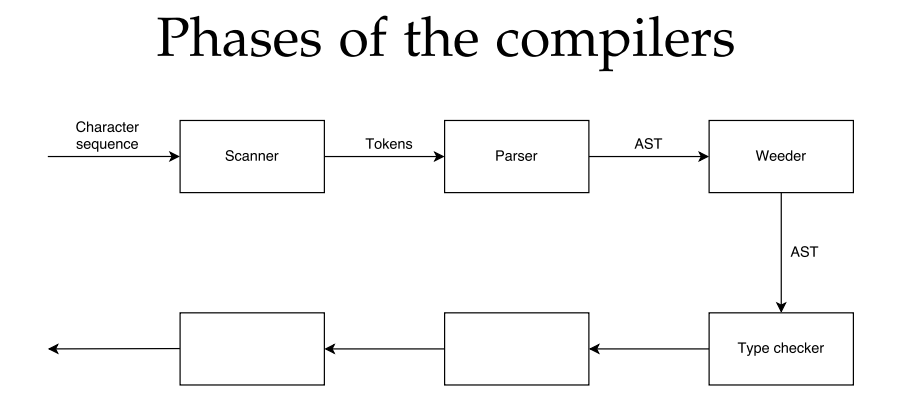

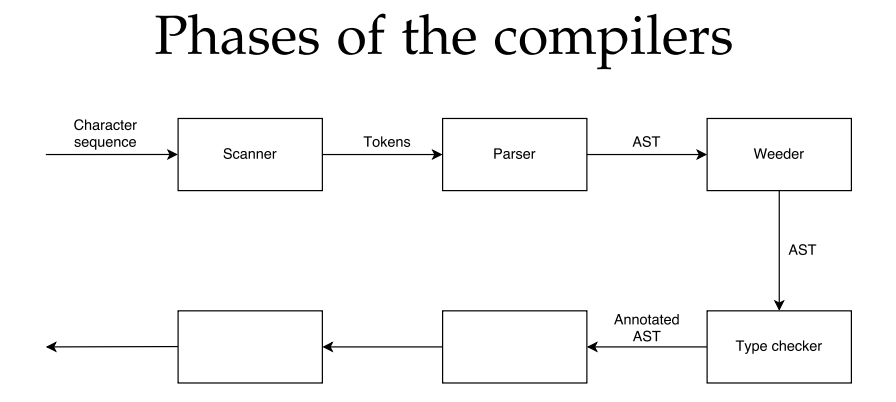

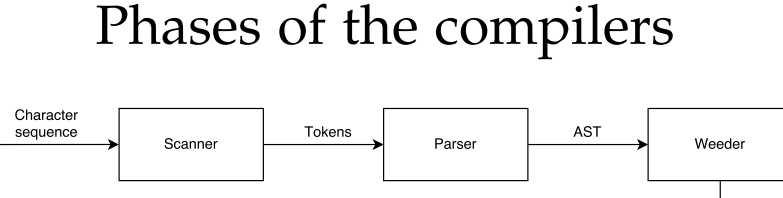

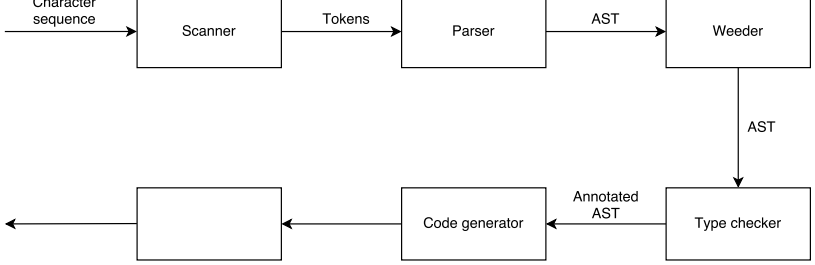

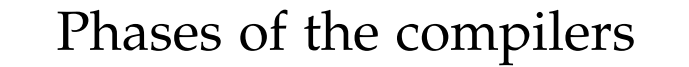

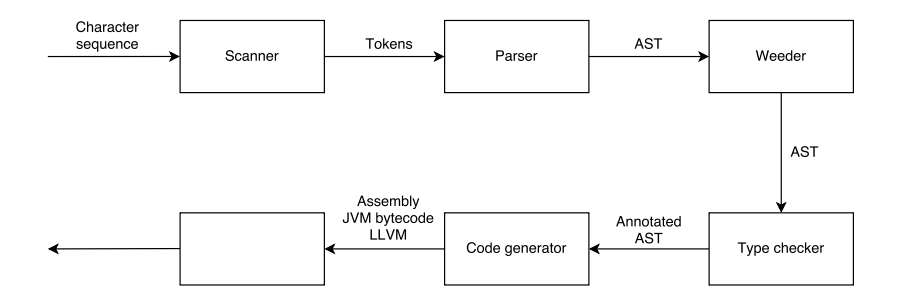

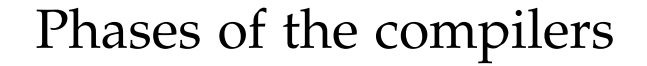

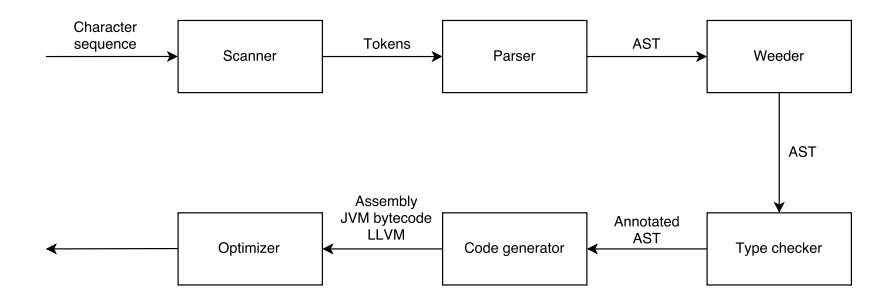

#### Phases of the compilers

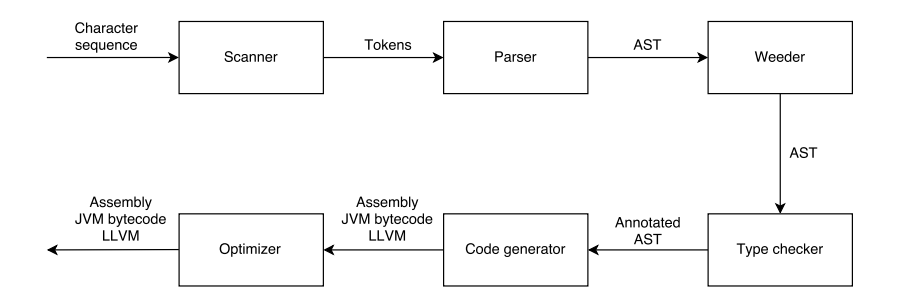

#### Scanner

 $\triangleright$  What is the input of a scanner?

I What is the input of a scanner? **Characters**

- I What is the input of a scanner? **Characters**
- $\triangleright$  What is the output of a scanner?

- I What is the input of a scanner? **Characters**
- ▶ What is the output of a scanner? **Tokens**

- ▶ What is the input of a scanner? **Characters**
- ▶ What is the output of a scanner? **Tokens**
- $\triangleright$  What formalism did we use to specify scanners?

- ▶ What is the input of a scanner? **Characters**
- ▶ What is the output of a scanner? **Tokens**
- I What formalism did we use to specify scanners? **Regular expressions**

What are the **5** building blocks of regular expressions?

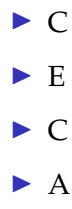

What are the **5** building blocks of regular expressions?

▶ Character 'c'

- $\blacktriangleright$  E
- $\triangleright$  C
- $\triangleright$  A

What are the **5** building blocks of regular expressions?

- ▶ Character 'c'
- $\blacktriangleright$  Empty string  $\epsilon$
- $\triangleright$  C
- $\triangleright$  A

What are the **5** building blocks of regular expressions?

- ▶ Character 'c'
- $\blacktriangleright$  Empty string  $\epsilon$
- ▶ Concatenation **AB**
- $\triangleright$  A

What are the **5** building blocks of regular expressions?

- ▶ Character 'c'
- Empty string  $\epsilon$
- ▶ Concatenation **AB**
- ▶ Alternation **A** | **B**

What are the **5** building blocks of regular expressions?

- ▶ Character 'c'
- Empty string  $\epsilon$
- ▶ Concatenation **AB**
- ▶ Alternation **A** | **B**
- ▶ Repetition A<sup>\*</sup>

More regular expressions

 $\triangleright$  Optional

More regular expressions

 $\triangleright$  Optional **A?** = **A**  $\mid \epsilon$ 

More regular expressions

- $\triangleright$  Optional **A?** = **A**  $\mid \epsilon$
- $\triangleright$  One-or-more
## Regular expressions

More regular expressions

- $\triangleright$  Optional **A?** = **A**  $\mid \epsilon$
- $\triangleright$  One-or-more  $A + = A(A^*)$

How does flex match tokens?

How does flex match tokens?

# **TEVALLTIBE GETTSHO**

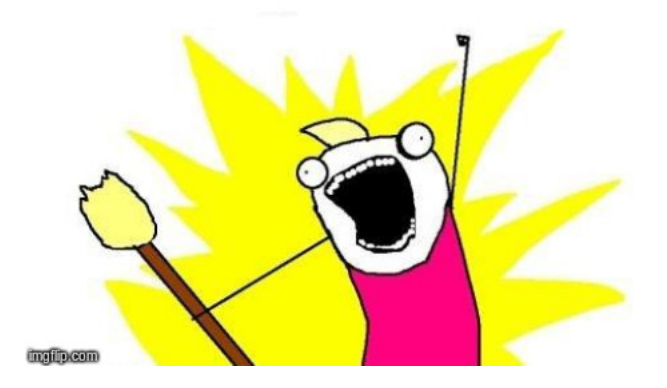

How does flex handle multiple matches?

How does flex handle multiple matches?

I Longest match rule (e.g. var vs variance)

How does flex handle multiple matches?

- $\blacktriangleright$  Longest match rule (e.g. var vs variance)
- $\blacktriangleright$  First match rule (e.g. keywords vs identifiers)

How does flex make regular expressions executable?

#### How does flex make regular expressions executable?

#### **Regular expression** → **NFA** → **DFA**

## Regular Languages

What relationship exists between regular expressions, NFAs and DFAs?

## Regular Languages

What relationship exists between regular expressions, NFAs and DFAs?

**They are all equally powerful, and all recognize** *regular* **languages**

#### What are the **4** building blocks of DFAs?

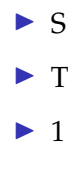

 $\blacktriangleright$  n

#### What are the **4** building blocks of DFAs?

- $\blacktriangleright$  States
- $\blacktriangleright$  T
- $\blacktriangleright$  1
- $\blacktriangleright$  n

#### What are the **4** building blocks of DFAs?

- $\blacktriangleright$  States
- ► Transitions  $(A \stackrel{k}{\rightarrow} B)$
- $\blacktriangleright$  1
- $\blacktriangleright$  n

#### What are the **4** building blocks of DFAs?

 $\blacktriangleright$  States

- ► Transitions  $(A \stackrel{k}{\rightarrow} B)$
- $\blacktriangleright$  1 start state

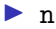

#### What are the **4** building blocks of DFAs?

- $\blacktriangleright$  States
- ► Transitions  $(A \stackrel{k}{\rightarrow} B)$
- $\blacktriangleright$  1 start state
- $\blacktriangleright$  n accept states

## Regular languages

Given a language, what is one sign that it is not a regular language?

## Regular languages

Given a language, what is one sign that it is not a regular language?

**Arbitrary nesting (e.g. parentheses, control structures)**

## Practice questions

- Is the language  $\{a^n b^m | n > m\}$  regular?
- If Ithe language  $\{a^n b^m \mid n, m \text{ both even}\}$  regular?
- $\triangleright$  Draw the DFA for the regular language  $\{a^n \mid n \text{ odd}\}$

#### Parser

 $\triangleright$  What is the input of a parser?

I What is the input of a parser? **Tokens**

- ▶ What is the input of a parser? **Tokens**
- $\triangleright$  What is the output of a parser?

- ▶ What is the input of a parser? **Tokens**
- I What is the output of a parser? **Syntax tree (abstract or concrete)**

- ▶ What is the input of a parser? **Tokens**
- I What is the output of a parser? **Syntax tree (abstract or concrete)**
- $\triangleright$  What formalism did we use to specify parsers?

- I What is the input of a parser? **Tokens**
- lacktriangleright What is the output of a parser? **Syntax tree (abstract or concrete)**
- $\triangleright$  What formalism did we use to specify parsers? **Context-free grammars**

What are the **4** building blocks of context-free grammars?

- $\blacktriangleright$  T
- $\triangleright$  N
- $\blacktriangleright$  P
- $\triangleright$  S

What are the **4** building blocks of context-free grammars?

 $\blacktriangleright$  Terminals (tokens)

- $\triangleright$  N
- $\blacktriangleright$  P
- $\triangleright$  S

What are the **4** building blocks of context-free grammars?

 $\blacktriangleright$  Terminals (tokens)

- I Non-terminals (e.g. *stmt* or *expr*)
- $\blacktriangleright$  P
- $\triangleright$  S

What are the **4** building blocks of context-free grammars?

 $\blacktriangleright$  Terminals (tokens)

- I Non-terminals (e.g. *stmt* or *expr*)
- $\triangleright$  Productions (e.g. *stmt*  $\rightarrow$  *PRINT '(' expr ')'*)

#### $\triangleright$  S

What are the **4** building blocks of context-free grammars?

- $\blacktriangleright$  Terminals (tokens)
- I Non-terminals (e.g. *stmt* or *expr*)
- $\triangleright$  Productions (e.g. *stmt*  $\rightarrow$  *PRINT '(' expr ')'*)
- $\triangleright$  Start symbol

When is a grammar ambiguous?

When is a grammar ambiguous?

**When there is** *at least* **one sentence that has** *more than one* **derivation/parse tree.**

Grammar:  $E \rightarrow id \mid E' +' E$ 

Program:  $id + id + id$ 

What are the two parse trees for this sentence? (Note, parse trees are *not* derivations)

Grammar:  $E \rightarrow id \mid E' +' E$ 

Program:  $id + id + id$ 

What are the two parse trees for this sentence? (Note, parse trees are *not* derivations)

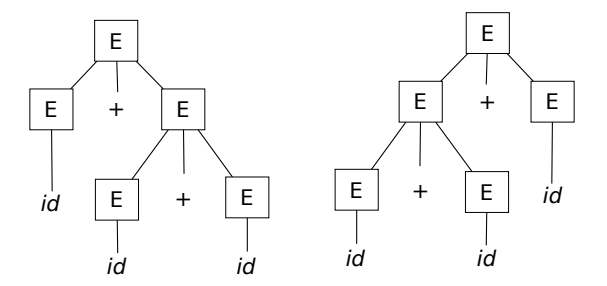

What are the two ways to fix this ambiguity?

What are the two ways to fix this ambiguity?

Factoring the grammar using terms and factors:

 $E = E$  '+' T | T;  $T = id;$
# Ambiguous grammar

What are the two ways to fix this ambiguity?

Factoring the grammar using terms and factors:

 $E = E$  '+' T | T;  $T = id;$ 

Precedence+associativity directives:

 $\frac{9}{1}$  eft  $\frac{1}{1}$  $E = id \mid E' + Y E;$ 

#### What do LL(1) and LR(1) mean?

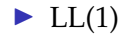

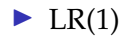

What do LL(1) and LR(1) mean?

▶ LL(1): left-to-right processing, left-most derivation, one token of lookahead

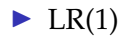

What do LL(1) and LR(1) mean?

- ▶ LL(1): left-to-right processing, left-most derivation, one token of lookahead
- ▶ LR(1): left-to-right processing, **right-most derivation**, one token of lookahead

#### What is a left-most derivation? A right-most derivation?

 $E = E' +' T$  $E = T$  $T = ID$  $a + b + c$ 

#### What is a left-most derivation? A right-most derivation?

 $E = E' +' T$  $E = T$  $T = ID$  $a + b + c$ // left - most derivation E

#### What is a left-most derivation? A right-most derivation?

 $E = E' +' T$  $E = T$  $T = ID$  $a + b + c$ // left - most derivation E E '+' T

#### What is a left-most derivation? A right-most derivation?

 $E = E' +' T$  $E = T$  $T = ID$  $a + b + c$ // left - most derivation E E '+' T E '+' T '+' T

#### What is a left-most derivation? A right-most derivation?

```
E = E' +' TE = TT = IDa + b + c// left - most derivation
E
E '+' T
E '+' T '+' T
// right - most derivation
E
```
#### What is a left-most derivation? A right-most derivation?

```
E = E' +' TE = TT = IDa + b + c// left - most derivation
E
E '+' T
E '+' T '+' T
// right - most derivation
E
E '+ ' T
```
#### What is a left-most derivation? A right-most derivation?

```
E = E' +' TE = TT = IDa + b + c// left - most derivation
E
E '+' T
E '+' T '+' T
// right - most derivation
E
E '+ ' T
E '+' ID
```
What are the two types of parser we saw in class?

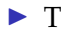

 $\triangleright$  B

What are the two types of parser we saw in class?

 $\blacktriangleright$  Top-down

 $\triangleright$  B

What are the two types of parser we saw in class?

 $\blacktriangleright$  Top-down

▶ Bottom-up

What is the difference between top-down and bottom-up?

▶ Top-down:

What is the difference between top-down and bottom-up?

I Top-down: start symbol ↓ leaves

▶ Bottom-up:

What is the difference between top-down and bottom-up?

- I Top-down: start symbol ↓ leaves
- I Bottom-up: leaves ↑ start symbol

What kinds of grammars do top-down and bottom-up parsers tools use?

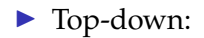

What kinds of grammars do top-down and bottom-up parsers tools use?

- ▶ Top-down: LL
- ▶ Bottom-up:

What kinds of grammars do top-down and bottom-up parsers tools use?

- ▶ Top-down: LL
- ▶ Bottom-up: LR

Is the following grammar LL(1)?

```
// Grammar
stmt = IF '( expr ') stmt
    | IF '(' expr ')' stmt ELSE stmt
     | ...
```
Is the following grammar LL(1)?

```
// Grammar
stmt = IF '( expr ') stmt
    | IF '(' expr ')' stmt ELSE stmt
     | ...
```

```
No
```
How can we make the grammar LL(1)?

```
// Grammar
stmt = IF '(' expr ')' stmt END| IF '(' expr ')' stmt ELSE stmt
    | ...
```
How can we make the grammar LL(1)?

```
// Grammar
stmt = IF '(' expr ')' stmt END
    | IF '(' expr ')' stmt ELSE stmt
     | ...
```
#### **Grammar factoring**

```
// Grammar
stmt = IF '( expr ')' stmt endif
     | \cdot |...
endif = END| ELSE stmt
```
How do we implement a top-down parser by hand?

How do we implement a top-down parser by hand?

**Recursive descent**

## Recursive descent parser

// Grammar stmt = ID '=' expr ';' | PRINT expr '; ' | ...

### Recursive descent parser

```
// Grammar
stmt = ID '=' expr ';'
     | PRINT expr '; '
     | ...
// Python code
def stmt():
    next\_tok = peek()if next_tok == TOK_ID :
         id = \text{consume} (TOKID)consume ( TOK_EQ )
         e = exp(r)consume ( TOK_SEMI )
         return astnode (AST_ASSIGN, lhs=id, rhs=e)
    elif next tok == TOK PRINT :
         consume ( TOK_PRINT )
         e = exp r()consume ( TOK_SEMI )
         return astnode ( AST_PRINT , expr =e)
    elif ...
```
What technique do we use in bottom-up parsing (LR) tools?

What technique do we use in bottom-up parsing (LR) tools?

**Shift/reduce**

What are the three actions of a bottom-up parser?

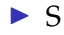

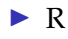

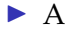

What are the three actions of a bottom-up parser?

- $\triangleright$  Shift (move a token from input to stack)
- $\blacktriangleright$  R
- $\blacktriangleright$  A

What are the three actions of a bottom-up parser?

- $\triangleright$  Shift (move a token from input to stack)
- $\blacktriangleright$  Reduce (replace elements on the top of the stack with a non-terminal)

 $\blacktriangleright$  A

What are the three actions of a bottom-up parser?

- $\triangleright$  Shift (move a token from input to stack)
- $\triangleright$  Reduce (replace elements on the top of the stack with a non-terminal)
- $\blacktriangleright$  Accept

Given the simple context-free grammar

$$
// \n Grammar\n S = a S b\n l c
$$

#### Show the shift-reduce progression for the sentence acb

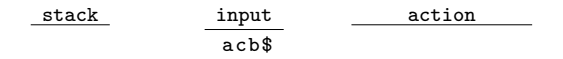

Given the simple context-free grammar

$$
// \n Grammar\n S = a S b\n i\n c
$$

Show the shift-reduce progression for the sentence acb

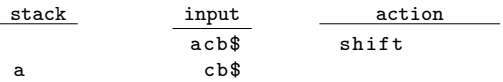
Given the simple context-free grammar

// Grammar  $S = a S b$  $\lfloor c \rfloor$ 

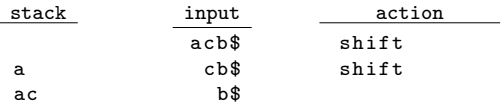

Given the simple context-free grammar

// Grammar  $S = a S b$  $\lfloor c \rfloor$ 

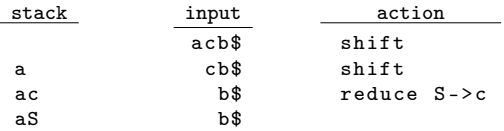

Given the simple context-free grammar

// Grammar  $S = a S b$  $\lfloor c \rfloor$ 

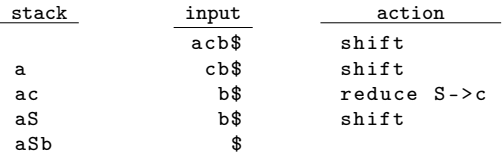

Given the simple context-free grammar

// Grammar  $S = a S b$  $\lfloor c \rfloor$ 

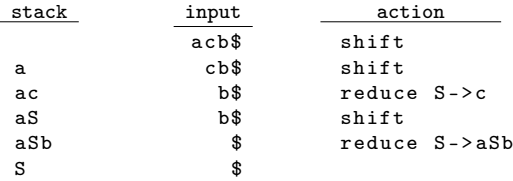

Given the simple context-free grammar

// Grammar  $S = a S b$  $\lfloor c \rfloor$ 

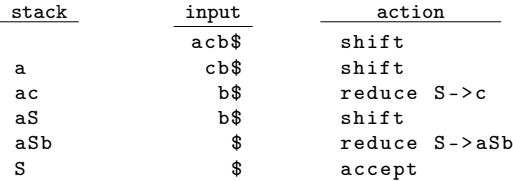

What type of conflict is exhibited in this grammar?

%{ %} % token ID % start start  $\gamma$ start: rule1 | rule2  $rule1 \cdot 10$ rule2 : ID  $\%$ %

What type of conflict is exhibited in this grammar?

 $\frac{9}{5}$ %} % token ID % start start  $\gamma$ start: rule1 | rule2 rule1 : ID rule2 : ID  $\%$ 

**Reduce/reduce**

#### What type of conflict is exhibited in this grammar?

%{ %} % token ID % start start  $\gamma$ start: ID ID | rule1 ID  $rule1$   $1$ %%

#### What type of conflict is exhibited in this grammar?

 $\%$ %} % token ID % start start  $\gamma$ start: ID ID | rule1 ID  $rule1$   $1$  $\frac{9}{2}$ 

**Shift/reduce**

How do precedence directives resolve grammar ambiguities?

How do precedence directives resolve grammar ambiguities?

#### **They instruct the parser to either shift or reduce when both options are valid**

Given the grammar for expressions and the necessary precedence directives to resolve the ambiguities

 $%left'$  +  $'$ % left '\* '  $\gamma$ E : E '+ ' E | E '\* ' E | id

Which action is preferred for the following parser states?

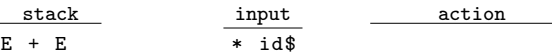

Given the grammar for expressions and the necessary precedence directives to resolve the ambiguities

 $%left'$  +  $'$ % left '\* '  $\gamma$ E : E '+ ' E | E '\* ' E | id

Which action is preferred for the following parser states?

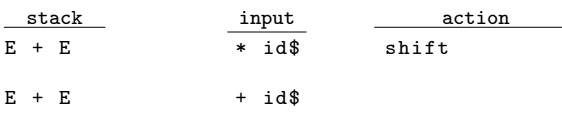

Given the grammar for expressions and the necessary precedence directives to resolve the ambiguities

 $%left'$  +  $'$ % left '\* '  $\gamma$ E : E '+ ' E | E '\* ' E | id

Which action is preferred for the following parser states?

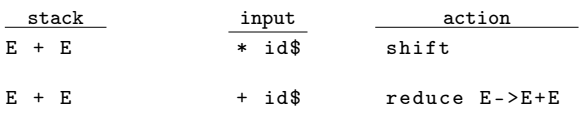

#### AST

#### $\blacktriangleright$  What is a CST?

I What is a CST? **The tree that traces a parser derivation**

- I What is a CST? **The tree that traces a parser derivation**
- $\triangleright$  What are the inner nodes of a CST?

- I What is a CST? **The tree that traces a parser derivation**
- lacktriangleright What are the inner nodes of a CST? **The non-terminals**

- **IDED** What is a CST? The tree that traces a parser derivation
- I What are the inner nodes of a CST? **The non-terminals**
- $\triangleright$  What are the leaves of a CST?

- **IDED** What is a CST? The tree that traces a parser derivation
- I What are the inner nodes of a CST? **The non-terminals**
- I What are the leaves of a CST? **The terminals**

 $\blacktriangleright$  What is a AST?

I What is a AST? **A tree representation of the program without the extraneous stuff (e.g. punctuation, extra non-terminals)**

- I What is a AST? **A tree representation of the program without the extraneous stuff (e.g. punctuation, extra non-terminals)**
- $\triangleright$  What are the inner nodes of an AST?

- I What is a AST? **A tree representation of the program without the extraneous stuff (e.g. punctuation, extra non-terminals)**
- ▶ What are the inner nodes of an AST? **Statements and expressions**

- **IMERT** What is a AST? A tree representation of the program **without the extraneous stuff (e.g. punctuation, extra non-terminals)**
- ▶ What are the inner nodes of an AST? **Statements and expressions**
- $\blacktriangleright$  What are the leaves of an AST?

- I What is a AST? **A tree representation of the program without the extraneous stuff (e.g. punctuation, extra non-terminals)**
- I What are the inner nodes of an AST? **Statements and expressions**
- I What are the leaves of an AST? **Literals and identifiers**

#### AST vs CST ▶ Can you use a CST for type checking?

#### AST vs CST ▶ Can you use a CST for type checking? Yes

- ▶ Can you use a CST for type checking? Yes
- ▶ Can you use a CST for code gen?

- ▶ Can you use a CST for type checking? Yes
- ▶ Can you use a CST for code gen? Yes

- ▶ Can you use a CST for type checking? Yes
- ▶ Can you use a CST for code gen? Yes
- ▶ Then why do we prefer ASTs?

- ▶ Can you use a CST for type checking? Yes
- ▶ Can you use a CST for code gen? Yes
- ▶ Then why do we prefer ASTs? **Simpler and shorter**

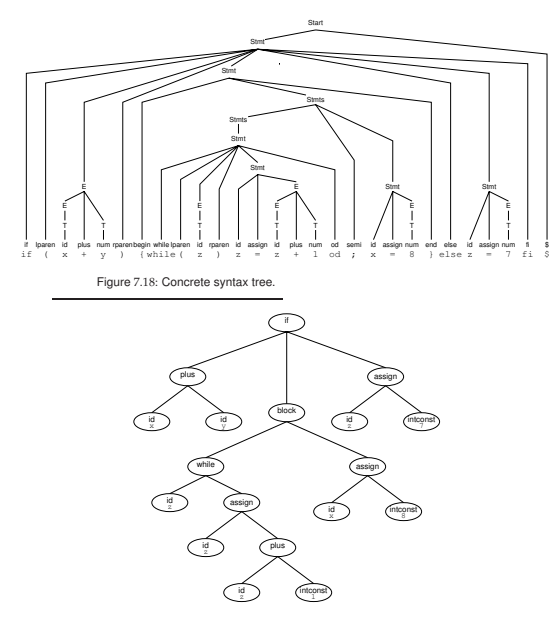

Figure 7.19: AST for the parse tree in Figure 7.18.

#### Weeder

#### Weeder

What is the role of the weeder?
What is the role of the weeder?

#### **Reject invalid programs that the parser cannot.**

What are some examples that a parser cannot easily reject and must be done in a weeder?

What are some examples that a parser cannot easily reject and must be done in a weeder?

- $\blacktriangleright$  Reject break and continue outside of loops
- $\blacktriangleright$  Reject switch statements with multiple default branches
- $\triangleright$  Reject non-void functions without return statements

Can we write a parser to reject break outside loops?

Can we write a parser to reject break outside loops?

**Probably, but the parser would be larger, more complicated and uglier.**

If a check can be done in the parser and in the weeder, where should we do it?

If a check can be done in the parser and in the weeder, where should we do it?

- $\triangleright$  Where it makes our job easier
- I Where it gives the better error message

What is stored in a symbol table?

What is stored in a symbol table?

**Identifiers and their related information.**

What information can be associated with a symbol?

What information can be associated with a symbol?

- $\blacktriangleright$  Type
- $\triangleright$  Offset in stack frame
- ▶ Resources for methods (e.g. number of locals, stack limit)
- $\triangleright$  Original name
- $\blacktriangleright$  Etc.

What data structure is typically used for symbol tables?

#### What data structure is typically used for symbol tables?

**Hash tables**

How do we handle multiple scopes where variables can be redeclared?

How do we handle multiple scopes where variables can be redeclared?

**Stack of hash tables**

When do we modify this stack?

How do we handle multiple scopes where variables can be redeclared?

**Stack of hash tables**

When do we modify this stack?

**Push when opening a new scope, pop when closing a scope**

How do we lookup a symbol?

How do we lookup a symbol?

#### **Search hash tables in the stack from top to bottom**

What is the role of type checking?

What is the role of type checking?

**Reject programs that are** *syntactically correct***, but** *semantically wrong***.**

 $\blacktriangleright$  What is the input of the type checker?

I What is the input of the type checker? **AST**

I What is the input of the type checker? **AST**

 $\triangleright$  What is the output of the type checker?

▶ What is the input of the type checker? AST

I What is the output of the type checker? **Annotated AST (AST+types)**

#### ▶ Do declarations have a type?

#### ▶ Do declarations have a type? No

- ▶ Do declarations have a type? No
- $\triangleright$  Do statements have a type?

- ▶ Do declarations have a type? No
- ▶ Do statements have a type? No

- ▶ Do declarations have a type? **No**
- ▶ Do statements have a type? No
- $\triangleright$  Do expressions have a type?

- ▶ Do declarations have a type? **No**
- ▶ Do statements have a type? No
- ▶ Do expressions have a type? **Yes**

Where do we store the type of expressions?

Where do we store the type of expressions?

 $\blacktriangleright$  In the AST

 $\blacktriangleright$  In an auxiliary table (SableCC)

Exercise

var x int = expr

Exercise

var  $x$  int =  $expr$ 

▶ Type check *expr*
Exercise

var  $x$  int =  $expr$ 

▶ Type check *expr* 

 $\blacktriangleright$  Make sure int = typeof(expr)

- var  $x$  int =  $e$ xpr
	- ▶ Type check *expr*
	- $\blacktriangleright$  Make sure int = typeof(expr)
	- $\blacktriangleright$  Report an error if the types don't match

- var  $x$  int =  $e$ xpr
	- ▶ Type check *expr*
	- $\blacktriangleright$  Make sure int = typeof(expr)
	- $\blacktriangleright$  Report an error if the types don't match
	- $\triangleright$  Try to add x -> int to the symbol table

- var  $x$  int =  $e$ xpr
	- ▶ Type check *expr*
	- $\blacktriangleright$  Make sure int = typeof(expr)
	- $\blacktriangleright$  Report an error if the types don't match
	- $\triangleright$  Try to add x -> int to the symbol table
	- $\blacktriangleright$  Report an error if x is already defined in the current scope

Type checking

```
if expr {
  then_stmts
} else {
  else_stmts
}
```
Type checking

```
if expr {
  then_stmts
} else {
  else_stmts
}
```
▶ Type check *expr*, *then\_stmts*, and *else\_stmts* 

Type checking

```
if expr {
  then_stmts
} else {
  else_stmts
}
```
I Type check *expr*, *then\_stmts*, and *else\_stmts*

 $\blacktriangleright$  Make sure typeof (expr) = bool

Type checking

```
if expr {
  then_stmts
} else {
  else_stmts
}
```
- I Type check *expr*, *then\_stmts*, and *else\_stmts*
- $\blacktriangleright$  Make sure typeof (expr) = bool
- $\blacktriangleright$  Report an error if the types don't match

#### What does this mean in English?

*P C*

#### What does this mean in English?

*P C*

"If *P* then *C*"

What about this?

*P*<sup>1</sup> *P*<sup>2</sup> *C*

What about this?

$$
\frac{P_1 \quad P_2}{C}
$$

"If  $P_1$  and  $P_2$  then  $C''$ 

What about this?

$$
\frac{P_1 \quad P_2}{C}
$$

"If  $P_1$  and  $P_2$  then  $C''$ 

Short version for:

$$
\frac{P_1 \wedge P_2}{C}
$$

What does this mean in English?

 $\Gamma \vdash e : T$ 

What does this mean in English?

 $\Gamma \vdash e : T$ 

"Under the set of assumptions  $\Gamma$ *, it is provable* ( $\vdash$ ) that *e* has type (:) *T*"

(Assumptions = symbol table)

What does this action do?

$$
\frac{\Gamma[x \to T]}{\Gamma \vdash T \ x}
$$

What does this action do?

$$
\frac{\Gamma[x \to T]}{\Gamma \vdash T \ x}
$$

**Adds the mapping from** *x* **to** *T* **in the symbol table**

What does this mean in English?

$$
\frac{\Gamma(x) = T}{\Gamma \vdash x : T}
$$

What does this mean in English?

$$
\frac{\Gamma(x) = T}{\Gamma \vdash x : T}
$$

"If under the set of assumptions  $\Gamma$  *x* is mapped to type *T*, then under the set of assumptions Γ it is provable that *e* has type *T*."

 $\Gamma \vdash e_1 : int \quad \Gamma \vdash e_2 : int$  $\Gamma \vdash e_1 + e_2 : int$ 

 $\Gamma \vdash e_1 : int \quad \Gamma \vdash e_2 : int$  $\Gamma \vdash e_1 + e_2 : int$ 

"If under the set of assumptions  $\Gamma$  it is provable that  $e_1$  has type *int* and under the set of assumptions  $\Gamma$  it is provable that  $e_2$  has type *int*, then under the set of assumptions  $\Gamma$  it is provable that  $e_1 + e_2$  has type *int*."

This is not going to be on the exam (probably)

 $L, C, M, V \vdash E_i : \sigma_i$  $\exists \vec{\tau}$ : *constructor*( $L, C, \vec{\tau}$ )  $\wedge$  $\vec{\tau} := \vec{\sigma} \wedge$  $(\forall \vec{\gamma}: \; \text{constructor}(L, C, \vec{\gamma}) \land \vec{\gamma} := \vec{\sigma})$ ⇓  $\vec{\gamma} := \vec{\tau}$ )  $L, C, M, V \vdash$  new  $C(E_1, \ldots, E_n) : C$ 

# Code generation

# Code generation

Code generation has many sub-phases:

- $\blacktriangleright$  Computing resources
- $\blacktriangleright$  Generating an IR of the code
- $\triangleright$  Optimizing the code
- $\blacktriangleright$  Emitting the code

In JOOS, what resources did we need to compute?

- $\blacktriangleright$  L
- $\triangleright$  S
- $\blacktriangleright$  T.
- $\triangleright$  O

In JOOS, what resources did we need to compute?

 $\blacktriangleright$  Locals (how many?)

- $\triangleright$  S
- $\blacktriangleright$  T.
- $\triangleright$  O

In JOOS, what resources did we need to compute?

 $\blacktriangleright$  Locals (how many?)

- $\triangleright$  Stack height (maximum)
- $\blacktriangleright$  T.
- $\triangleright$  O

In JOOS, what resources did we need to compute?

- $\blacktriangleright$  Locals (how many?)
- $\triangleright$  Stack height (maximum)
- $\blacktriangleright$  Labels (for control structures and some operators)

 $\triangleright$  O

In JOOS, what resources did we need to compute?

- $\blacktriangleright$  Locals (how many?)
- $\triangleright$  Stack height (maximum)
- $\blacktriangleright$  Labels (for control structures and some operators)
- $\triangleright$  Offsets (locals and formals)

```
public static void f( int x) {
    x = x + 3;
}
```

```
public static void f( int x) {
    x = x + 3;
}
```
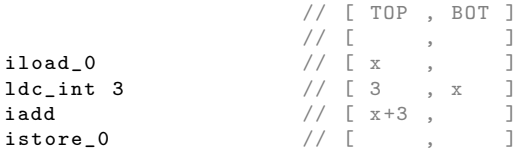

```
public static void f( int x) {
    x = x + 3;
}
```
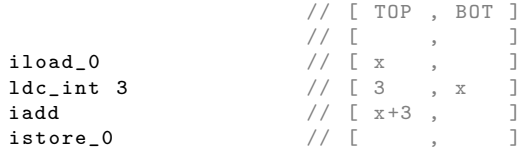

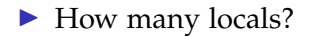

```
public static void f( int x) {
    x = x + 3;
}
```
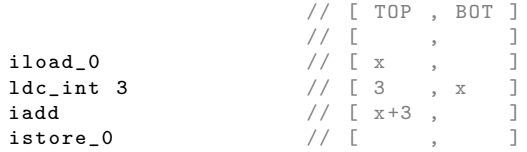

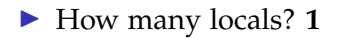

What does the body of this method look like in Jasmin?

```
public static void f( int x) {
    x = x + 3;
}
```
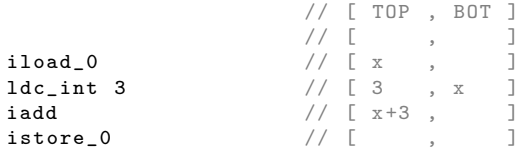

I How many locals? **1**

 $\blacktriangleright$  Stack height?

What does the body of this method look like in Jasmin?

```
public static void f( int x) {
    x = x + 3;
}
```
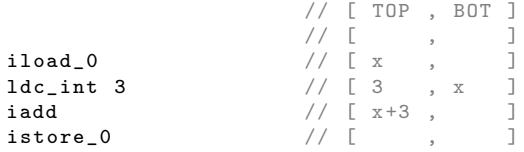

I How many locals? **1**

▶ Stack height? 2

How would we generate code for the following pattern?

if  $(E)$  S1 else S2
How would we generate code for the following pattern?

if  $(E)$  S1 else S2

 $\zeta$  code for  $E$ ifeq else\_branch  $\zeta$  code for  $S1$ goto end\_if else\_branch : < code for S2 > end\_if :

How do we generate code for relational/logical operators ( $||$ , >)?

**Use an implicit if-else construct to load 0/1 values as the result**

What invariant must be respected by *statement* code templates?

What invariant must be respected by *statement* code templates? **Stack height is unchanged**

What invariant must be respected by *statement* code templates?

#### **Stack height is unchanged**

What invariant must be respected by *expression* code templates?

What invariant must be respected by *statement* code templates?

#### **Stack height is unchanged**

What invariant must be respected by *expression* code templates?

**Stack height increased by one**